# **[Przystanek historia](https://przystanekhistoria.pl)**

[https://przystanekhistoria.pl/pa2/tematy/kresy/80161,Lwow-w-pamieci-Arcybiskupa-Ignacego-Tokarczuka-191](https://przystanekhistoria.pl/pa2/tematy/kresy/80161,Lwow-w-pamieci-Arcybiskupa-Ignacego-Tokarczuka-1918-2012.html) [8-2012.html](https://przystanekhistoria.pl/pa2/tematy/kresy/80161,Lwow-w-pamieci-Arcybiskupa-Ignacego-Tokarczuka-1918-2012.html)

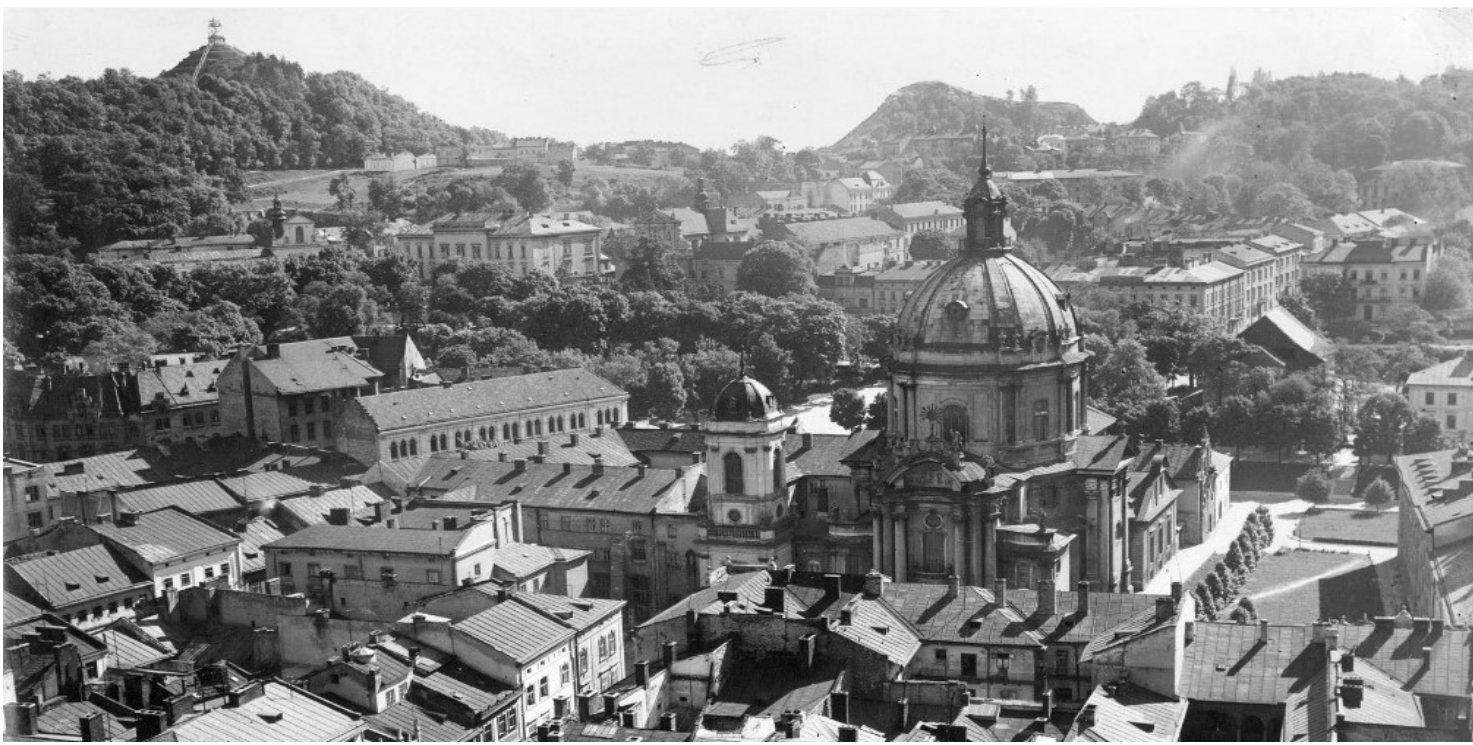

Ze zbiorów NAC

## ARTYKUŁ

## **Lwów w pamięci Arcybiskupa Ignacego Tokarczuka (1918-2012)**

### OKRES HISTORYCZNY

[\(1922-1939\) II Rzeczpospolita](https://przystanekhistoria.pl/pa2/polska-xx-wieku/#1922-1939-II-Rzeczpospolita) [\(1939-1945\) II wojna światowa](https://przystanekhistoria.pl/pa2/polska-xx-wieku/#1939-1945-II-wojna-światowa)

## Autor: MARIUSZ KRZYSZTOFIŃSKI 09.11.2021

Arcybiskup Ignacy Tokarczuk urodził się 1 II 1918 r. we wsi Łubianki Wyższe, w ówczesnym powiecie zbaraskim. Tam też uczęszczał do szkoły powszechnej. W roku szkolnym 1931/1932 podjął naukę w Państwowym Gimnazjum im.

### Henryka Sienkiewicza w Zbarażu.

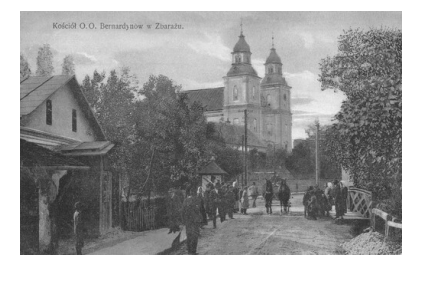

**Fragment jednej z ulic Zbaraża z widocznym w głębi kościołem OO. Bernardynów. Okres wolnej Polski (Druga Rzeczpospolita). Ze zbiorów Narodowego Archiwum Cyfrowego**

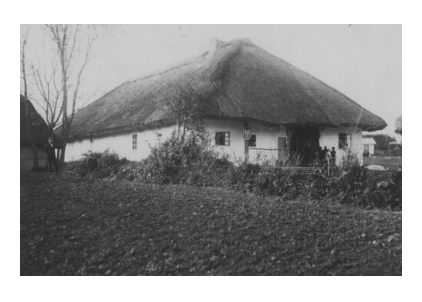

**Budynek szkoły powszechnej w Nowikach w Małopolsce Wschodniej (woj. tarnopolskie, pow. zbaraski). Nowiki leżą 15 km od rodzinnej wsi Ignacego Tokarczuka, Łubianek Wyższych, w których przyszły biskup uczęszczał do (podobnej) szkoły. Okres wolnej Polski (Druga Rzeczpospolita). Ze zbiorów Narodowego Archiwum Cyfrowego**

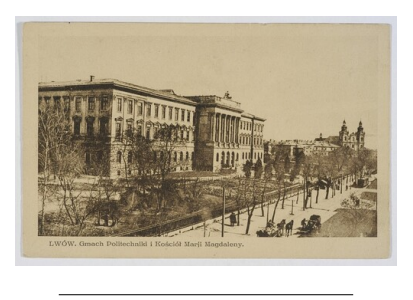

**Wolna Polska, około 1925. Lwów, gmach Politechniki i kościół Marii Magdaleny. Ze zbiorów cyfrowych Biblioteki Narodowej (polona.pl)**

Po zdaniu matury w maju 1937 r. wstąpił do Seminarium Duchownego Archidiecezji Lwowskiej oraz został studentem Wydziału Teologicznego Uniwersytetu Jana Kazimierza.

> "Moja obecność na Ukrainie oznaczałaby, że nic się nie stało, że o wszystkim zapomnieliśmy, że wszystko jest w porządku. Tymczasem stało się i nie zapomnieliśmy, i nie jest w porządku."

Przyjazd do Lwowa był dla młodzieńca wielkim wydarzeniem. W swoich wspomnieniach z tego okresu tak o tym pisał:

Lwów w roku 1937 – miasto trzecie co do wielkości w ówczesnej Polsce, miasto wielkich tradycji, a czasem nawet tragicznej przeszłości, na umysł i serce świeżo upieczonego studenta oddziaływało potężnie. Tym bardziej, że skupiały się tutaj różne kultury i tradycje, czego najwspanialszym symbolem były trzy archikatedry: katolicko-łacińska, greckokatolicka i ormiańska. To było bogactwem Lwowa, ale zarazem i źródłem jego tragizmu. Na mnie Lwów oddziaływał jeszcze z innego względu, mianowicie swoją wielkością i wspaniałością, tak położeniem, jak i architekturą.

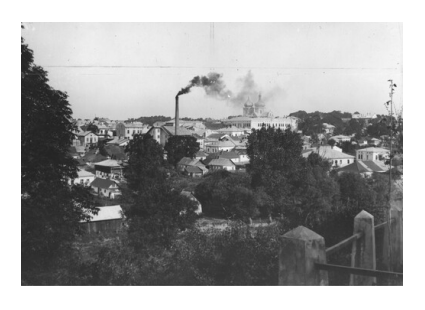

**Widok Zbaraża z ruin zamku książąt Wiśniowieckich. Okres wolnej Polski (Druga Rzeczpospolita). Ze zbiorów Narodowego Archiwum Cyfrowego**

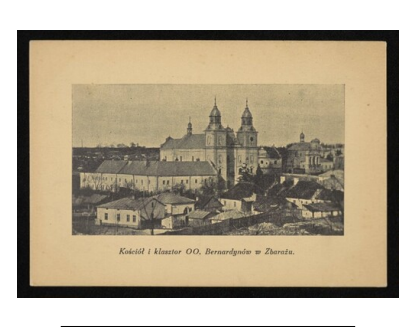

**Kościół i klasztor OO. Bernardynów w Zbarażu. Pocztówka sprzed 1939, może z lat wolnej Polski. Ze zbiorów cyfrowych Biblioteki Narodowej (polona.pl)**

**Raczej śmierć niż to**

Wybuch II wojny światowej zmusił alumna Tokarczuka do przerwania studiów. 17 września 1939 r. Łubianki Wyższe, gdzie wówczas przebywał, zostały zajęte przez wojska sowieckie. Ich wkroczenie wywołało u Ukraińców "euforię" z powodu "upadku Polski". W obliczu doniesień o ataku Sowietów młody Ignacy Tokarczuk, zanotował następujące słowa:

Wtedy załamałem się [...], straciłem wszelką nadzieję, tak jakbym był strącony do przepaści bez dna. Nie chodziło tutaj o mój własny los, bolałem nad losem Ojczyzny. Ta depresja trwała kilka godzin.

Do Lwowa Armia Czerwona wkroczyła 22 września 1939 r. Niedługo potem alumni zostali wyrzuceni z budynku Seminarium Duchownego, który został "znacjonalizowany". 30 października 1939 r. zlikwidowano Wydział Teologiczny UJK.

> 17 września 1939 r. Łubianki Wyższe zostały zajęte przez wojska sowieckie. Ich wkroczenie wywołało u Ukraińców "euforię" z powodu "upadku Polski".

Zagrożony "branką" do Armii Czerwonej, na początku 1940 r. alumn Tokarczuk zaczął się ukrywać, początkowo w skrytce w domu, a latem w budynku gospodarczym.

Na wieść o poborze rocznika 1918 do sowieckiej armii przyszły metropolita przemyski zareagował negatywnie. Po latach w swoich wspomnieniach zapisał:

Od razu powiedziałem sobie, że raczej śmierć niż to.

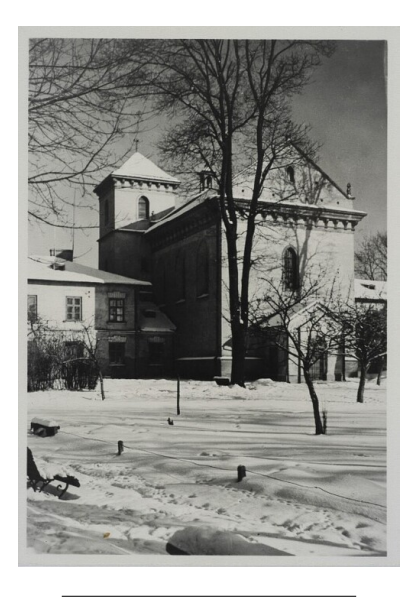

**Polska, Lwów, kościół św. Łazarza. Pocztówka z 1939 (fot.: Adam Lenkiewicz). Ze zbiorów cyfrowych Biblioteki Narodowej (polona.pl)**

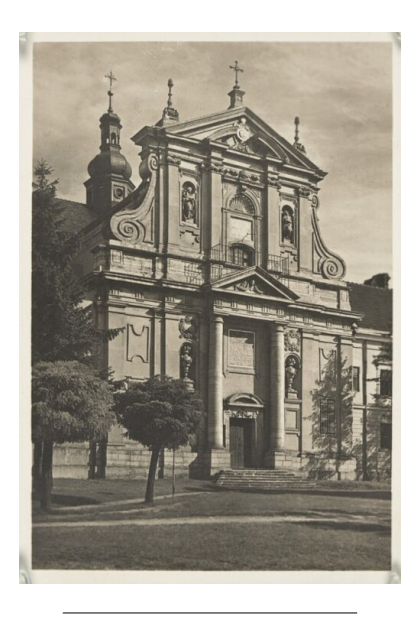

**Polska, Lwów, Kaplica Arcybiskupia przy kościele Seminarium Duchownego. Pocztówka z 1938 (fot.: Adam Lenkiewicz). Ze zbiorów**

**cyfrowych Biblioteki Narodowej (polona.pl)**

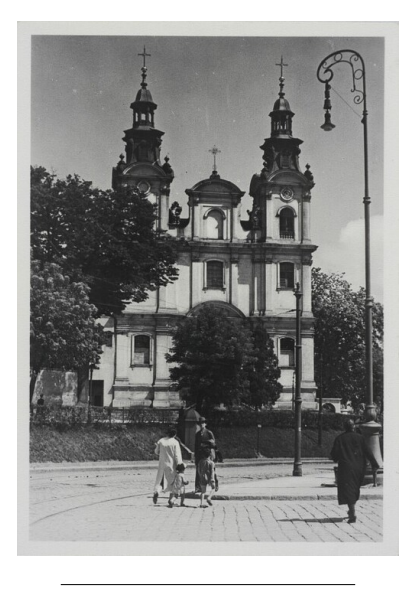

**Polska, Lwów, kościół św. Marii Magdaleny. Pocztówka z 1939 (fot.: Adam Lenkiewicz). Ze zbiorów cyfrowych Biblioteki Narodowej (polona.pl)**

### **Cały swój los złożyłem w ręce Boga**

Przebywając jeszcze we Lwowie, Ignacy Tokarczuk napisał kilka listów, które były potem wysyłane do Łubianek Wyższych, uwiarygodniając tezę, że przebywa poza domem. W okresie okupacji sowieckiej kleryk Tokarczuk był świadkiem deportacji Polaków w głąb Związku Sowieckiego z 1940 r. i przygotowań do kolektywizacji. Do Lwowa powrócił we wrześniu 1940 r. Dzięki sfałszowaniu metryki urodzenia i zdobyciu zaświadczenia o podjęciu pracy zarobkowej, udając przed sowiecką milicją osobę niedorozwiniętą, otrzymał sowiecki paszport na fikcyjne nazwisko. Dzięki temu mógł od 1940 r. kontynuować studia w konspiracyjnym Seminarium Duchownym. Warto wspomnieć, że pierwsza próba zdobycia paszportu zakończyła się aresztowaniem go. Po spędzeniu nocy w areszcie został zwolniony z poleceniem opuszczenia Lwowa w ciągu dwóch dni. O tym wydarzeniu napisał:

cały swój los złożyłem w ręce Boga.

Święcenia kapłańskie Ignacy Tokarczuk otrzymał 21 czerwca 1942 r. we Lwowie w kościele seminaryjnym z rąk ks. bp. Eugeniusza Baziaka. Mszę Świętą prymicyjną odprawił 28 czerwca 1942 r. w kościele oo. Bernardynów w Zbarażu.

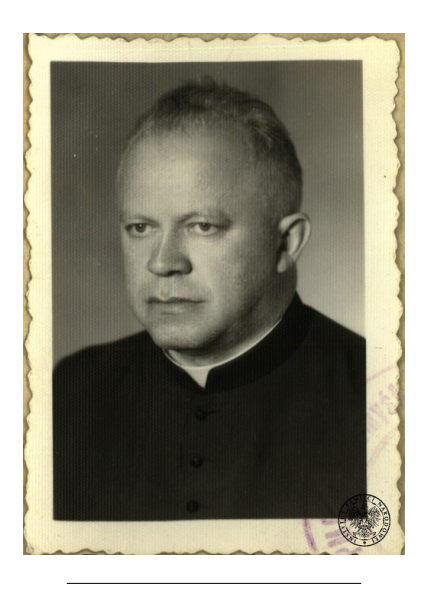

**"Nie zapomnijcie o Lwowie", prosi(ł): Ignacy Tokarczuk, ksiądz, Polak, Kresowiak. Fot. z zasobu IPN**

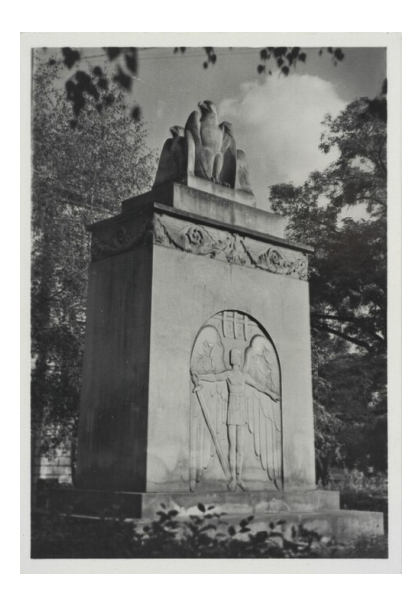

**Polska, Lwów, pomnik Orląt obok Politechniki. Pocztówka z 1939 (fot.: Antoni Śmiałowski). Ze zbiorów cyfrowych Biblioteki Narodowej (polona.pl)**

> Święcenia kapłańskie Ignacy Tokarczuk otrzymał z rąk bp. Eugeniusza Baziaka 21 czerwca 1942 r. we Lwowie, w kościele seminaryjnym. Mszę Świętą prymicyjną odprawił tydzień później w kościele oo. Bernardynów w Zbarażu.

Pierwszą placówką, w której pełnił posługę duszpasterską, była parafia Złotniki w dekanacie podhajeckim. Pracując w niej jako kapłan służył pomocą wszystkim, niezależnie od wyznania i obrządku. Udzielał także sakramentów świętych grekokatolikom chorym na tyfus. 22 lutego 1944 r. cudem uniknął śmierci z rąk członków OUN-UPA. Wydarzenia te na trwałe zapisały się w jego pamięci. Dzień później wyjechał do Lwowa. Kilka miesięcy wcześniej, jesienią 1943 r. członkowie UPA wymordowali dwadzieścia kilka osób w Łubiankach Wyższych.

W Lwowie młody ksiądz Tokarczuk pracował jako wikariusz w parafii pw. św. Marii Magdaleny. Prowadził także posługę duszpasterską w kościele filialnym we Lwowie – na Kulparkowie oraz wśród penitencjariuszy położonego niedaleko zakładu psychiatrycznego. Przygotowywał dzieci do I Komunii Świętej. Lwów opuścił w listopadzie 1945 r. i nigdy do niego już nie powrócił.

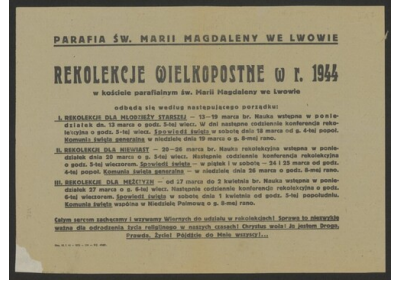

**Ogłoszenie o rekolekcjach wielkopostnych roku 1944 w kościele parafialnym św. Marii Magdaleny we Lwowie. Wtedy, od paru tygodni, to w tym właśnie kościele Bogu i ludziom służył ks. Ignacy Tokarczuk, niedawny przybysz z parafii w Złotnikach. Z tej miejscowości na polskim Podolu przyszły biskup wyjechał po masakrze dokonanej tam przez Ukraińców realizujących w Małopolsce Wschodniej plan ukraińskiego ludobójstwa na Polakach. Ze zbiorów cyfrowych Biblioteki Narodowej (polona.pl)**

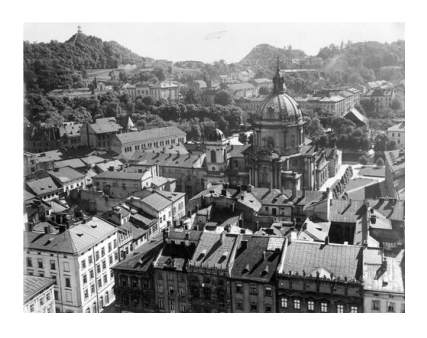

**Polska, Lwów. Panorama miasta widok z wieży ratusza, widoczny kościół oo. Dominikanów. Zdjęcie z lat - którejś - okupacji podczas II wojny. Ze zbiorów Narodowego**

Jesienią 1943 r. członkowie UPA wymordowali dwadzieścia kilka osób w jego rodzinnych Łubiankach Wyższych. On sam 22 lutego 1944 r. sam cudem uniknął śmierci z rąk członków OUN-UPA.

#### **Nie zapomnieliśmy i nie jest w porządku**

Trauma związana z przeżyciami własnymi oraz rodzinnymi, obawa przed wydanym na niego wyrokiem śmierci przez OUN-UPA, chęć zachowania we własnych wspomnieniach przedwojennego obrazu Łubianek Wyższych, Zbaraża, Złotnik, Lwowa sprawiły, iż pomimo wielu zaproszeń na Ukrainę po 1991 r. nie zdecydował się na odwiedzenie rodzinnych stron. Inną przyczyną, którą podawał w rozmowach prywatnych, było przekonanie, iż zbrodnie dokonane na Polakach przez OUN-UPA były przemilczane, a rodziny ich ofiar nie doczekały się szczerych przeprosin, które powinny być podstawą do prawdziwego pojednania pomiędzy Polakami i Ukraińcami. Dodawał też, iż do dziś nie są znane i po katolicku pochowane ofiary OUN-UPA. Wielokrotnie wspominał:

Moja obecność na Ukrainie oznaczałaby, że nic się nie stało, że o wszystkim zapomnieliśmy, że wszystko jest w porządku. Tymczasem stało się i nie zapomnieliśmy, i nie jest w porządku.

Z wielką radością, ale i z wytężoną uwagą przyjmował wieści płynące ze Lwowa, gdzie się odrodził Kościół Rzymskokatolicki. Pomimo tego, że był arcybiskupem metropolitą przemyskim, w głębi ducha pozostał kapłanem Archidiecezji Lwowskiej.

### **Nie zapomnijcie o Lwowie**

Po przejściu na emeryturę w 1993 r., Lwów, Kresy Wschodnie II RP, historia Kościoła Rzymskokatolickiego stały się przedmiotem wzmożonego zainteresowania abp. Ignacego Tokarczuka. Gromadził wszelkie informacje dotyczące tej tematyki, dzielił się z wieloma osobami swoimi spostrzeżeniami i osobistymi wspomnieniami. Z czasem rozmowy te stawały się coraz bardziej refleksyjne i coraz częściej odwoływały się do własnej pamięci. Z wielką radością, ale i z wytężoną uwagą przyjmował wieści płynące ze Lwowa, gdzie się odrodził Kościół Rzymskokatolicki. Pomimo tego, że był arcybiskupem metropolitą przemyskim, to w głębi ducha pozostał kapłanem Archidiecezji Lwowskiej. Jak wspominają księża i siostry zakonne czuł się odpowiedzialny za odnawiające się na Ukrainie struktury Kościoła, w szczególności zaś za Archidiecezją Lwowską. W prywatnych rozmowach, nawet telefonicznych, tęsknocie tej dawał niejednokrotnie wyraz pytając: "A co słychać we Lwowie"? Nieraz też powtarzał swoim rozmówcom:

"Nie zapomnijcie o Lwowie".

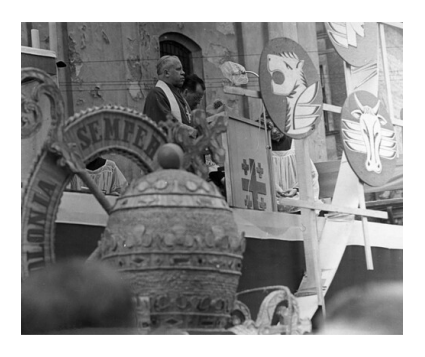

**Obchody** *Sacrum Millennium Poloniae* **w Przemyślu. Biskup przemyski ks. Ignacy Tokarczuk**

wygłasza przemówienie

**powitalne 21 sierpnia 1966 r. Ze zbiorów Narodowego Archiwum Cyfrowego**

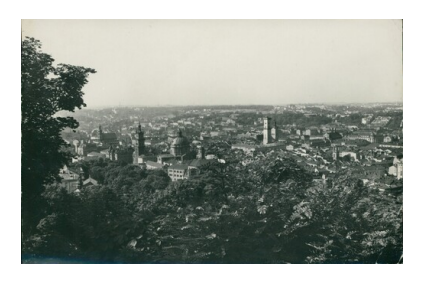

**Polska, Lwów, widok z Wysokiego Zamku. Fotografia sprzed 1939, z wolnej Polski. Ze zbiorów cyfrowych Biblioteki Narodowej (polona.pl)**

### [COFNIJ SIĘ](javascript:history.go(-1))